Mandelbrot Set--Choose coordinate for c-value. Always iterate beginning with 0. Change coordinate for c-value each time you want to color a different point.

Calculator:

1)  $x^2 + (1+i) | x = 0$ 

2) 
$$
x^2 + (1+i) | x = Ans
$$

Mandelbrot Set--Choose coordinate for c-value. Always iterate beginning with 0. Change coordinate for c-value each time you want to color a different point.

Calculator:

1) 
$$
x^2 + (1+i) | x = 0
$$

2)  $x^2 + (1+i) | x = Ans$ 

Julia Set--Choose a c-value from the Mandelbrot Set and leave it fixed. Iterate using a different seed (starting) value. The seed value is the coordinate you are trying to color.

Activity 5: Iterate the function  $f(x) = x^2 + (0 + 0i)$ 

Problem #1:  $x_e = 0.5$ 

Calculator:

1) 
$$
x^2 + 0 | x = 0.5
$$

2) 
$$
x^2 + 0 | x = Ans
$$

For each problem, start the iteration with the  $x_{\bullet}$  value given.

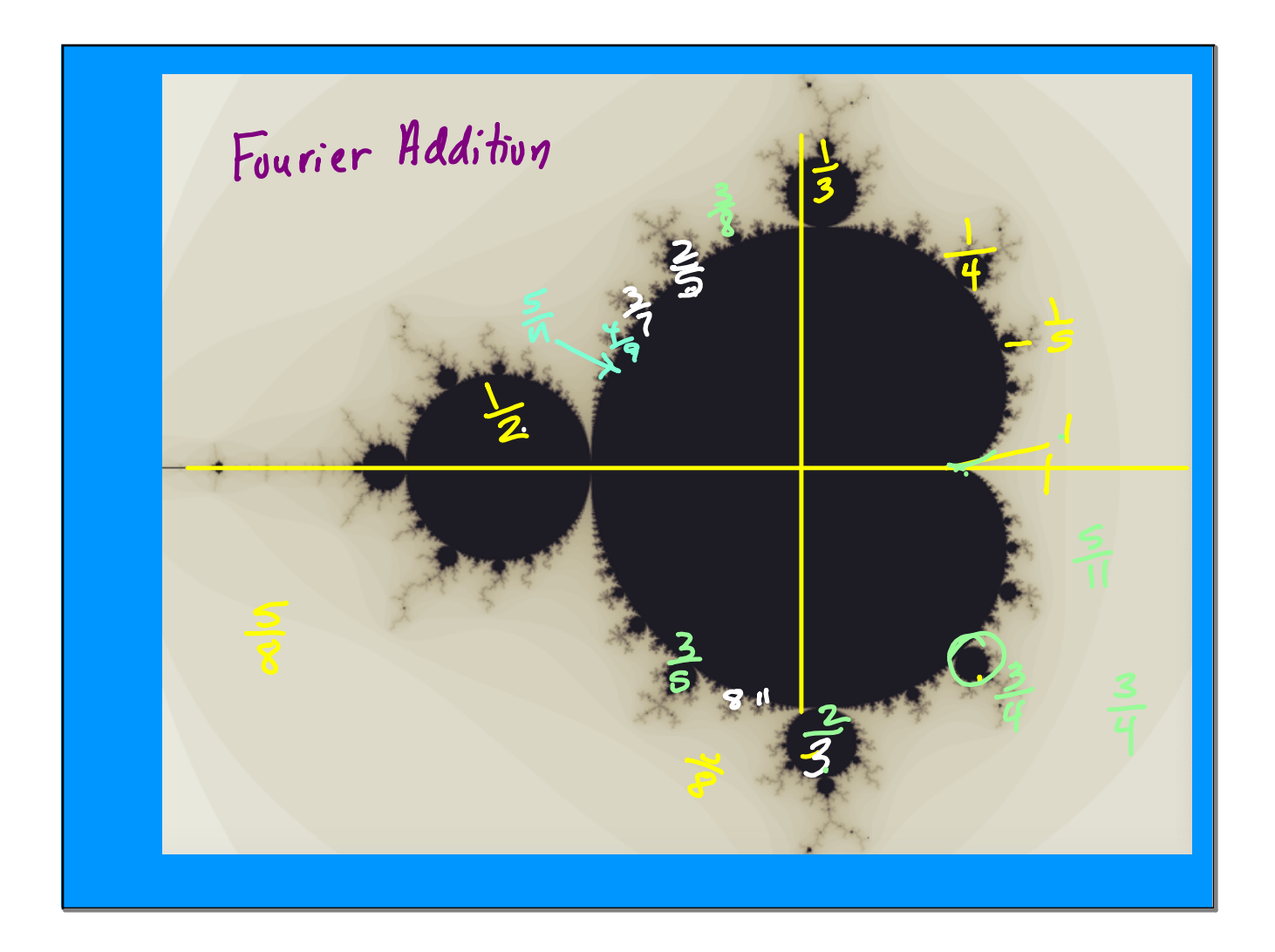

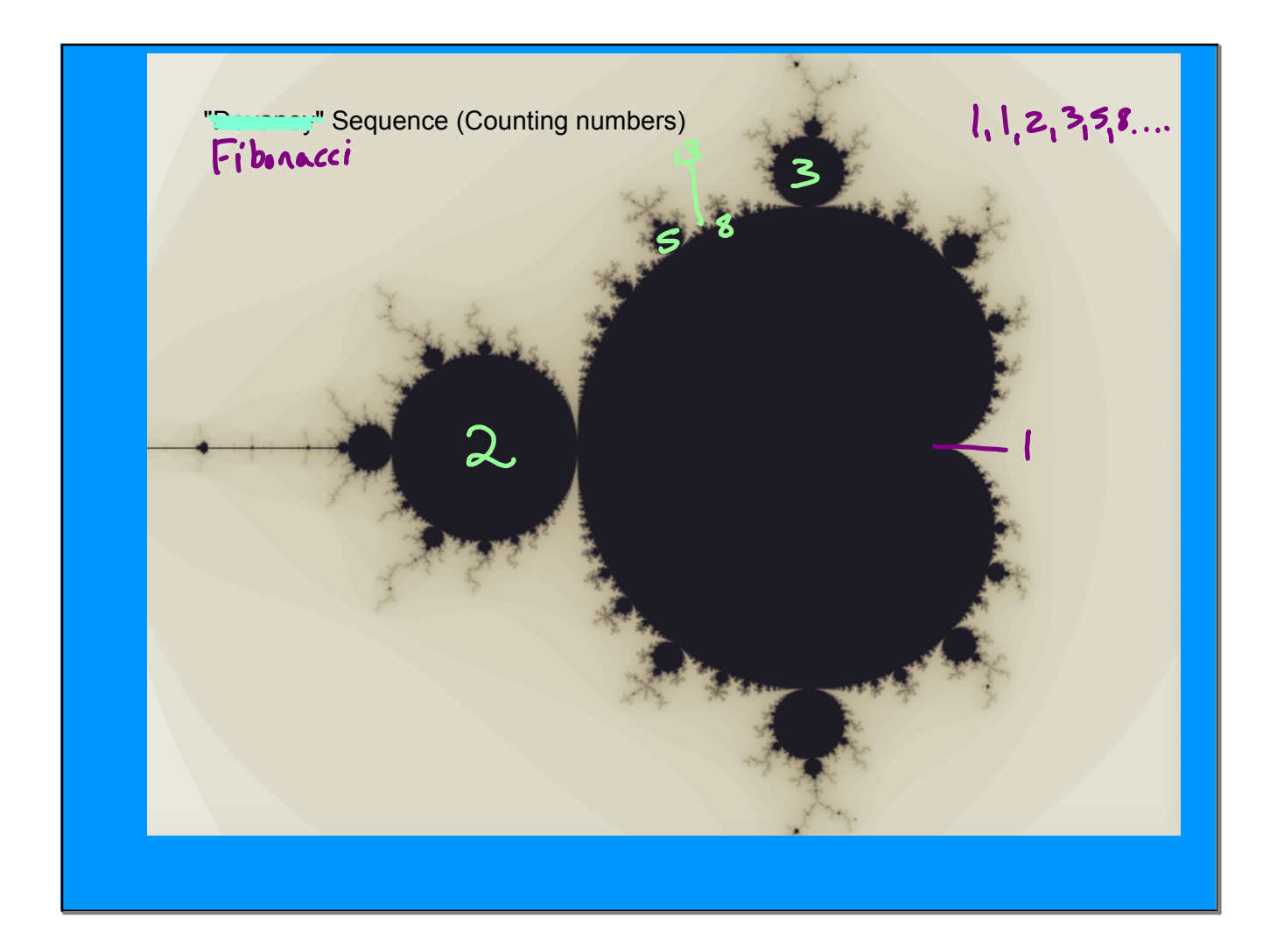

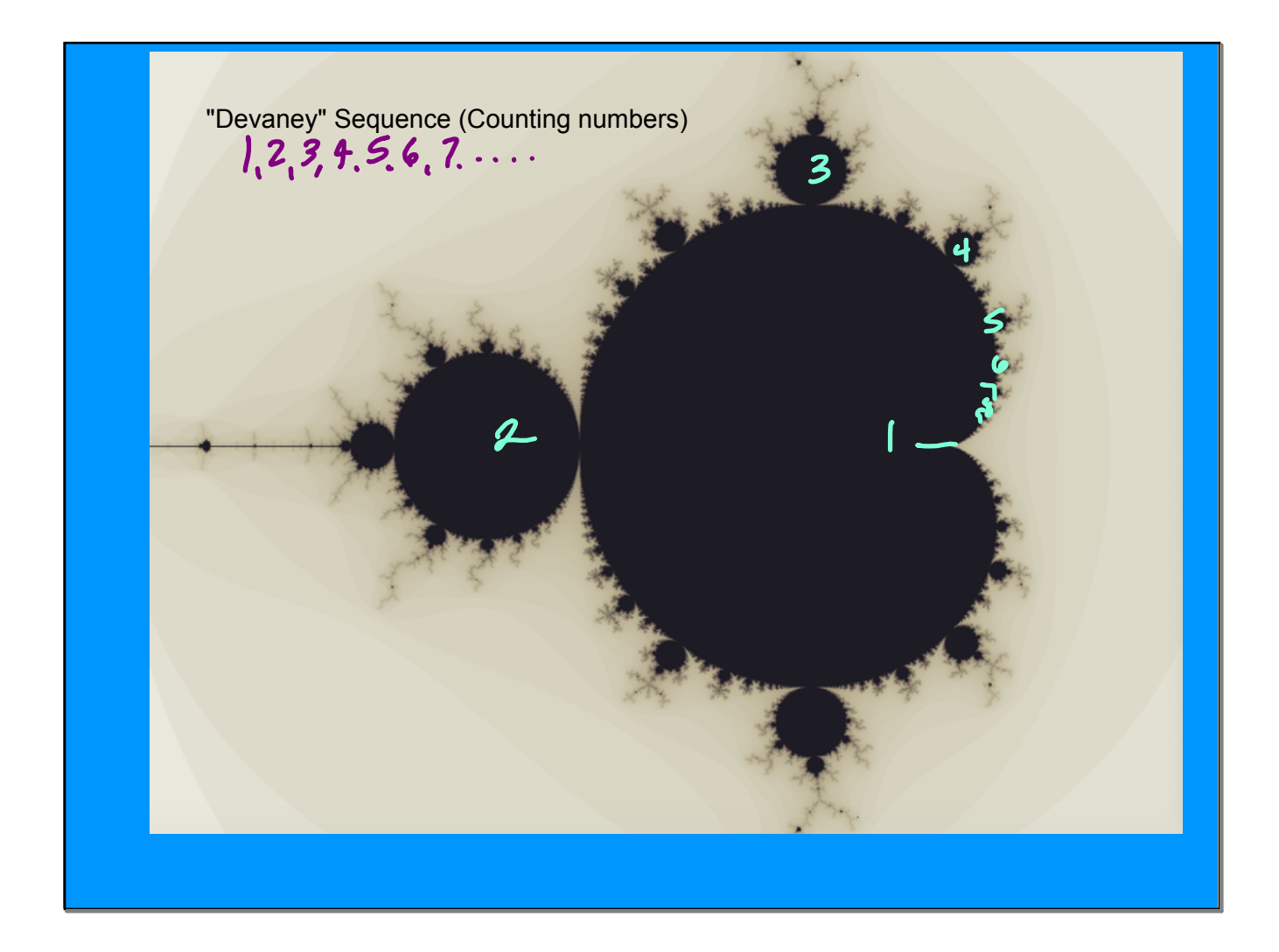

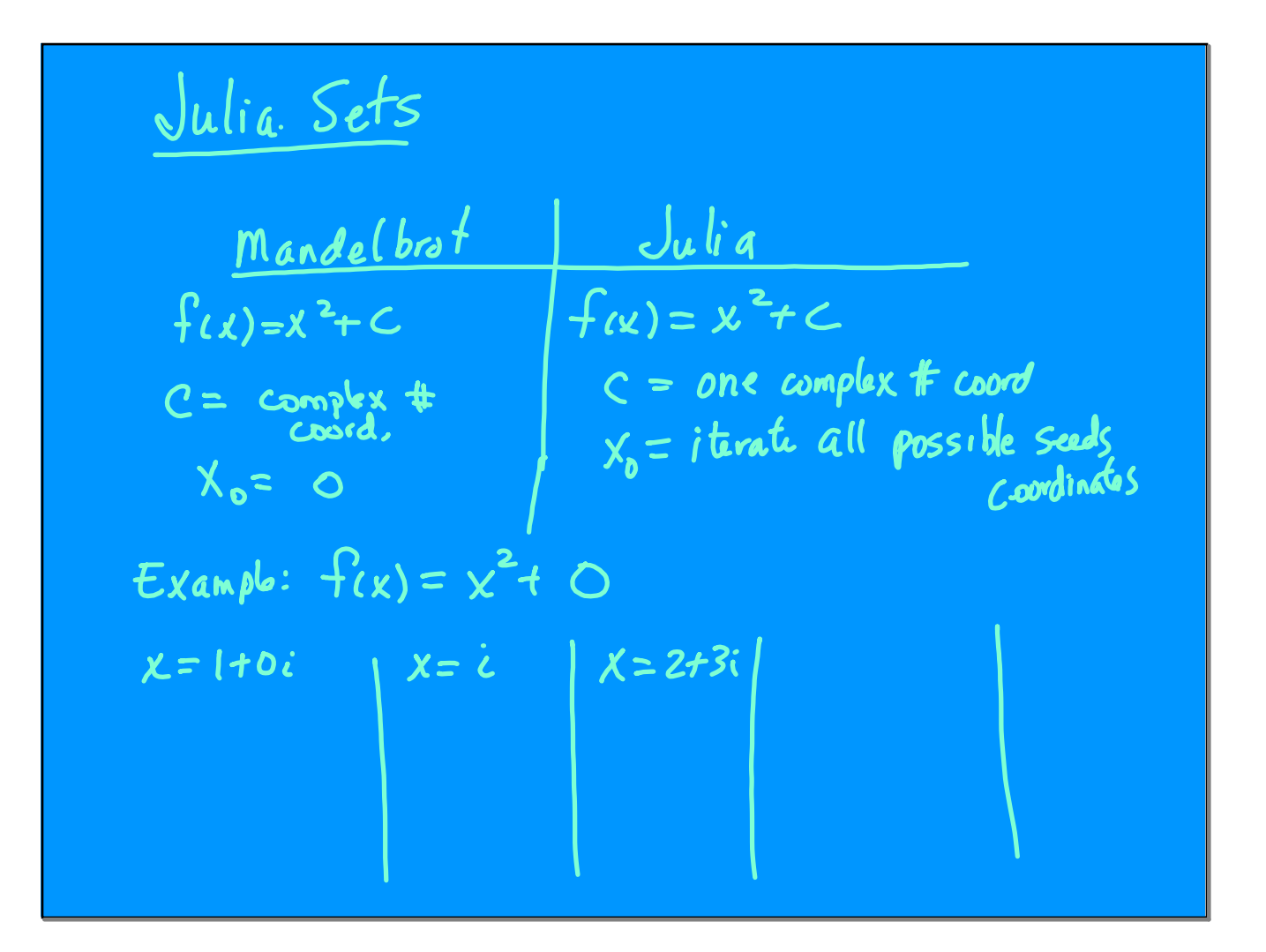

**May 11, 2023**

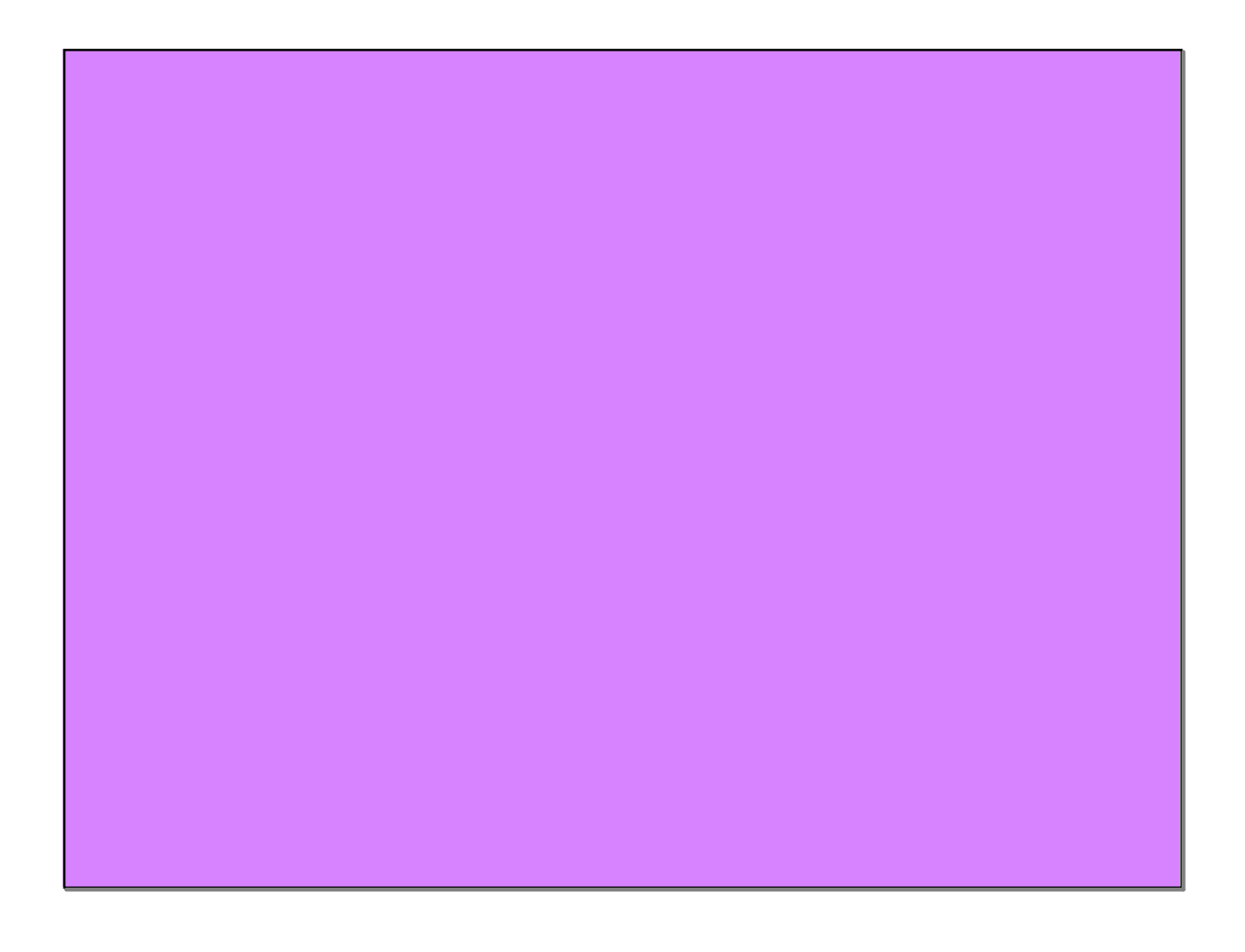